## **Copilot scenarios for**ΙT

# **Copilot scenarios for**

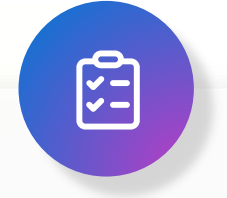

### **Overview and KPIs**

KPIs play a crucial role in organizations, providing a compass to navigate toward success. Let's dive into KPIs for IT and how Copilot can assist.

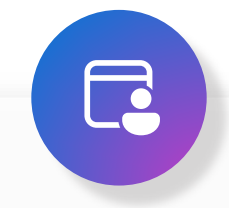

### **Use Case by Role**

Copilot can simplify the tasks that IT pros perform every day. Look at key use cases and how Copilot can be your AI assistant along the way.

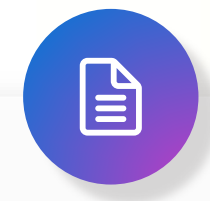

### **Day in the Life**

See how real-life IT pros are using Copilot in their day to day.

# **Using Copilot for Microsoft 365 in IT**

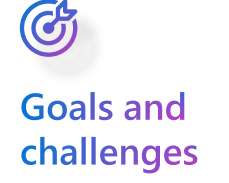

IT professional's goals include, increase digital transformation, optimizing collaboration, and adopting emerging technologies like serverless computing, AI, and the Internet of Things (IoT). However, they also grapple with challenges such as the work force skills gap and reducing spending. Balancing these goals and increasing need for efficiency is essential for IT professionals to thrive in today's fast-paced technological landscape.

### Copilot can help to reduce the workload on IT and support staff by assisting to:

### **Copilot can**

 $\left( 2\right)$ 

- **[Create a Project Plan](#page-6-0):** Copilot assists IT professionals with tasks such as writing, editing, summarizing, and creating data visualizations.
- **[Document and Communicate Best Practice:](#page-7-0)** Copilot assists in creating comprehensive documentation. Whether it's documenting system configurations, network setups, or best practices, Copilot can generate clear and concise content.
	- **[Procure New IT Solution](#page-8-0):** Copilot makes the procurement process easier for teams, by simplifying and speeding up common activities such as, communications, creating documents, or leading more productive meetings.

### Microsoft Copilot opportunity to impact key Industry KPIs

**[Reduce](#page-3-0)**   $\downarrow$ **[outstanding](#page-3-0)  [support tickets](#page-3-0)**

Microsoft Copilot enhances customer support by integrating AI assistance into workflows. With AI-assistance through bots, documentation and enhanced collaboration, your support team can work together seamlessly, ensuring consistent and effective service delivery.

#### **[Decrease app](#page-4-0)**   $\overline{\mathbf{v}}$ **[downtime](#page-4-0)**

Microsoft 365 Copilot is your secret weapon against app downtime. Imagine a world where issues are proactively resolved, system health is optimized, and your users experience uninterrupted productivity.

**[Reduce costs](#page-5-0)** Microsoft 365 Copilot offers a trifecta of cost-saving benefits for IT departments. First, by fostering increased collaboration, it streamlines knowledge sharing and problem-solving, reducing the need for redundant efforts. Second, its enhanced communication tools ensure efficient coordination among team members, minimizing delays and costly misunderstandings. Lastly, Copilot's knack for quickly identifying problems allows proactive resolution, preventing costly downtime and resource wastage.

 $\bigodot$ 

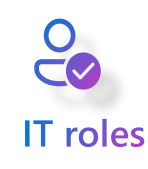

**Developer and Analyst** 

**[IT Manager](#page-5-0)**

**Support Specialist** 

**Project Manager** 

## <span id="page-3-0"></span>**KPI – Reduce outstanding support tickets**

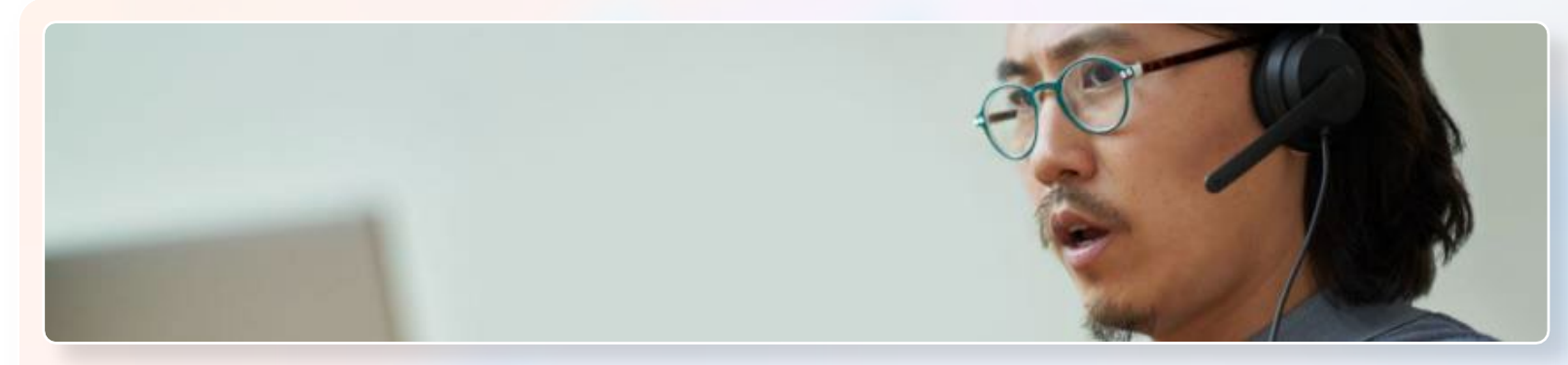

Imagine a scenario where customer inquiries are addressed swiftly, issues are resolved proactively, and your support team operates like a well-oiled machine. By leveraging Copilot's intelligent insights and gained efficiency, you'll be able to enhance customer satisfaction and optimize your team's productivity and resource allocation.

### How Copilot can help reduce outstanding support tickets

### Increase support communications and follow up efficiency:

- $\cdot$  Have Copilot assist with emails inbound and outbound emails
- Draft email comms and announcements with Copilot
- $\cdot$  Generate meeting notes and follow up items

### **Improve quality of support materials:**

- $\cdot$  Improve awareness and educational materials
- $\cdot$  Improve quality of emails and chats
- Use Copilot to draft training guides
- Use Copilot to enhance employee handbooks
- Gets answer fast by searching internal sites and documents

### **Roles**

- IT Service Desk Analyst
- Services Desk Managers
- Knowledge Base Curators
- Project Manager
- IT Managers

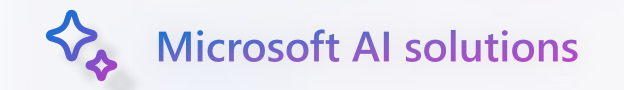

- Copilot for Microsoft 365
- Microsoft Copilot
- Microsoft Copilot Studio

## <span id="page-4-0"></span>**KPI – Decrease app downtime**

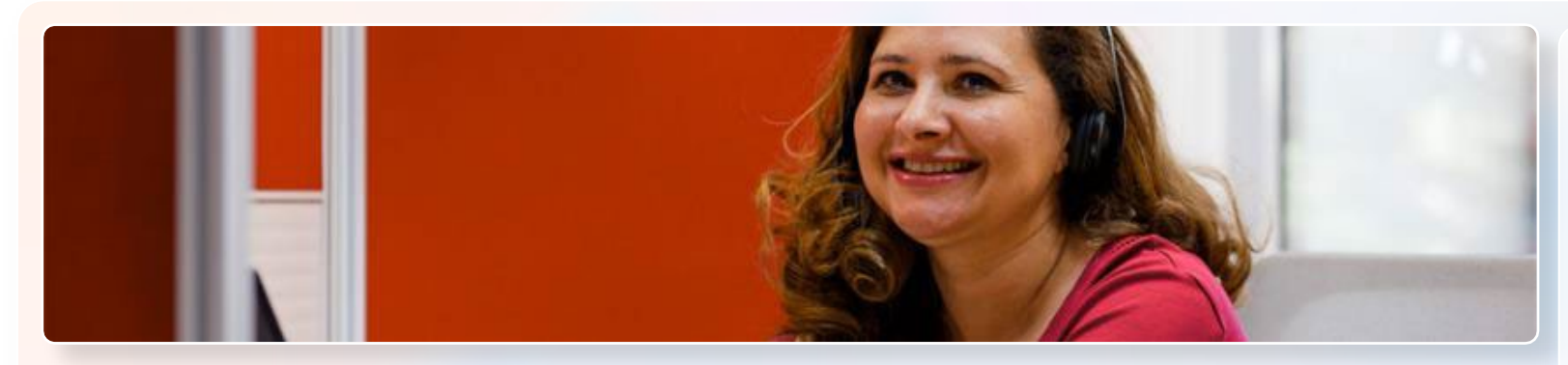

Imagine a world where your applications remain consistently available, seamlessly serving users without interruptions. Why is this important? Because app downtime can lead to lost revenue, frustrated customers, and damage to your brand reputation. Copilot provides your team with increased efficiency and productivity that supports them as they keep the apps running and maximizing user satisfaction.

### How Copilot can help decrease app downtime

### **Respond to user complaint or inquiry:**

- $\Phi$  Respond quickly to inbound emails
- Access customer records for improved support
- Gets answer fast by searching internal sites and documents

### **Speed up internal communications:**

- $\Phi$  Draft emails with Copilot
- Draft email comms and announcements with Copilot

### Save time on administrative activities:

Generate meeting notes and follow up items

### **Roles**

- Support Specialist Project Manager
- Network Engineer Developers
- Incident Response Product Managers Team
- Cloud Architects

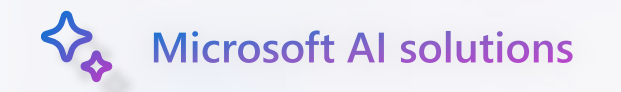

- Copilot for Microsoft 365
- Microsoft Copilot
- Microsoft Copilot Studio

## <span id="page-5-0"></span>**KPI – Decrease costs**

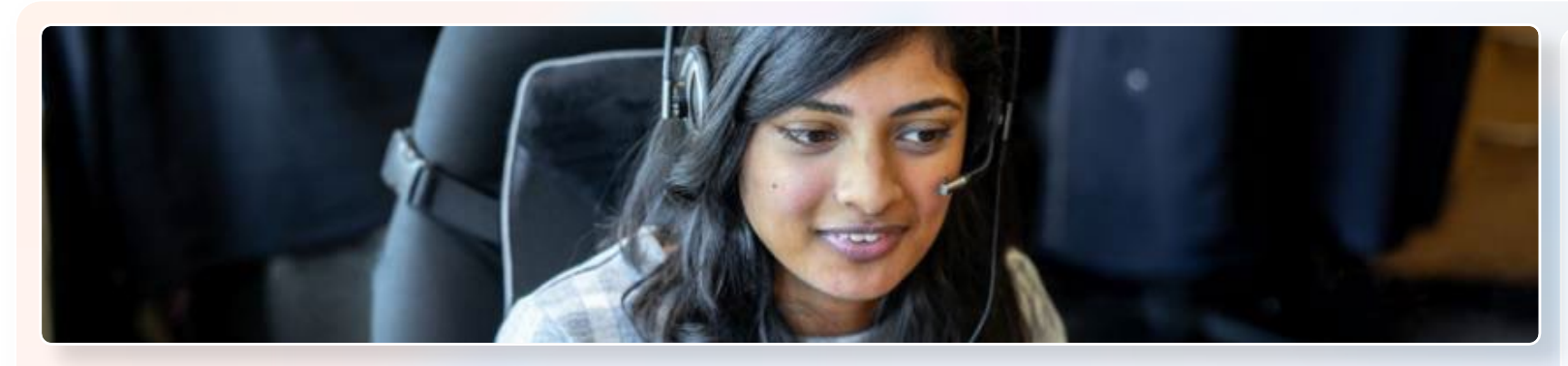

Whether it's trimming operational expenses, streamlining processes, or maximizing the value of investments, cost reduction directly impacts profitability, competitiveness, and long-term sustainability. By strategically managing costs, businesses can allocate resources more efficiently, enhance financial stability, and remain agile in an ever-evolving market.

### How Copilot can help reduce costs

### **Create internal feedback loop to identify** cost saving areas:

- Draft employee surveys focused value of resources utilized and ideas for cost savings
- Analyze surveys to gain valuable insights into what makes employees happy or areas that need improvement within the organization

#### **Improve employee efficiency and productivity:**

- $\cdot$  Have Copilot assist with emails and document drafts
- Save time on administrative activities such as generating meeting notes and follow up items

### **Roles**

- Chief Information Officer
- IT Managers
- Procurement Specialist
- IT Operations team

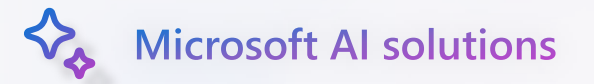

- Copilot for Microsoft 365
- Microsoft Copilot

## <span id="page-6-0"></span>**Use Case | Create a Project Plan**

**Potential benefits**

Decrease Costs

### 1. Summarize Requirements and Data

Leverage Copilot to summarize all requirements and related data to build the framework for the project.

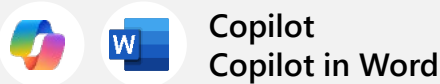

Clearly outline the project's purpose, goals, and deliverables using Copilot in Word.

### 2. Discuss the plan

Meet with the team to discuss the project plan and delegate responsibilities to team members based on their expertise.

**Copilot in Teams**

Summarize the meeting and list the action items discussed and their status using Copilot in teams.

### 3. Brainstorm risks

Whiteboard potential risks with the team and leverage Copilot to create an initial list and categorize all the items at the end of the session.

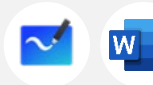

**Copilot in Loop Copilot in Word** 

Incorporate all categorized items into original project plan document using Copilot for Word.

### 6. Revise support procedures

After project is completed, use Copilot to revise procedures and change management documents for support teams and admins.

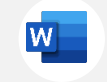

Ensure high writing quality using Copilot to revise first drafts.

#### 5. Create an executive update

Create a presentation to brief the CIO on the project status and results. Use Copilot to create slides based on the project plan.

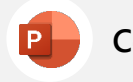

Create a presentation from Project Plan Word document.

### 4. Coordinate updates

Coordinate all update activities in a Teams channel. Produce summaries to channel activities each morning to stay up to date.

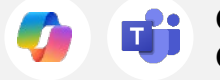

**Copilot in Word Copilot Copilot in PowerPoint Copilot in Teams**

Stay informed on project activities by using Copilot to summarize communications.

### <span id="page-7-0"></span>**Use Case | Document and Communicate Best Practices**

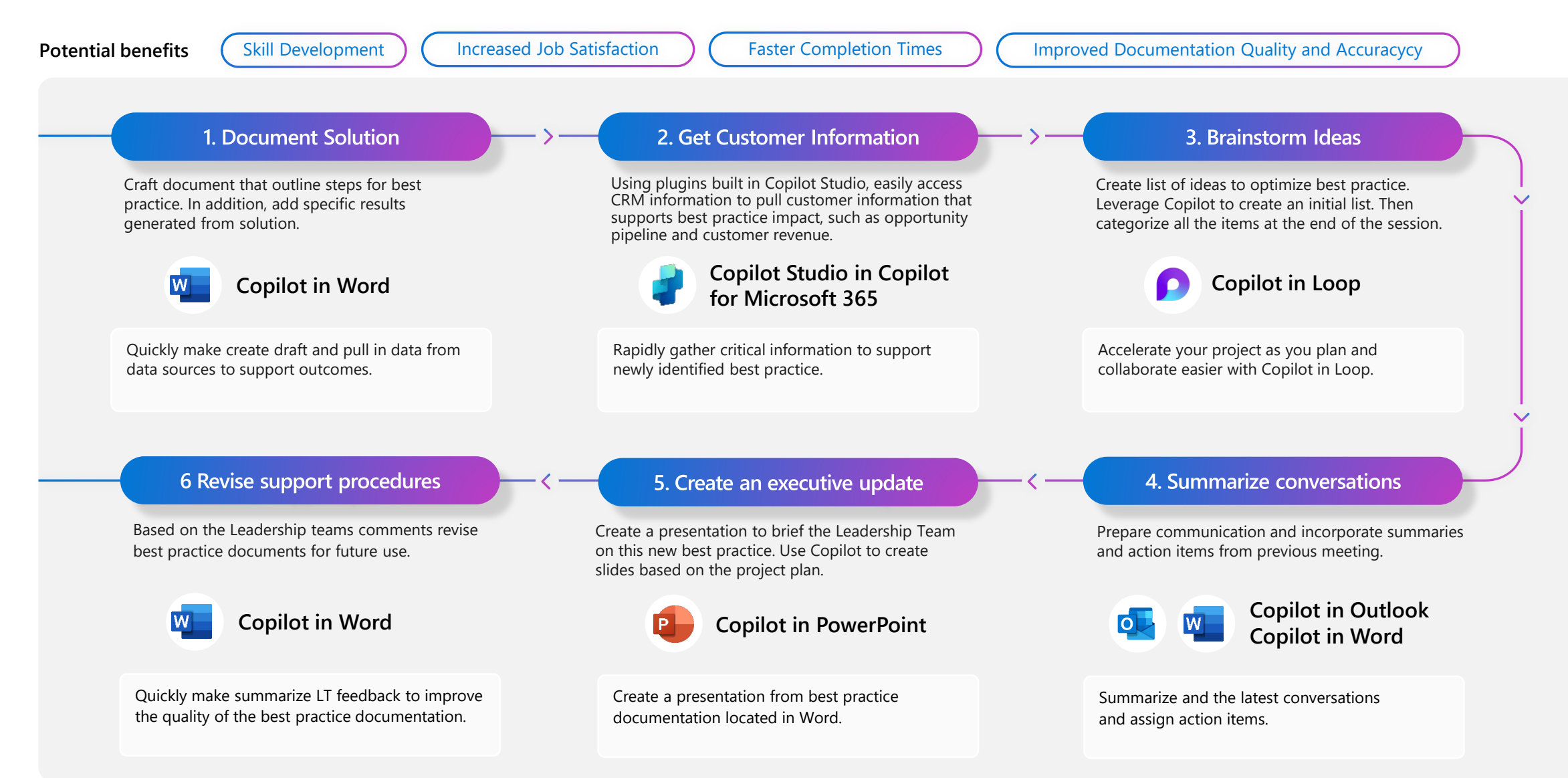

## <span id="page-8-0"></span>**Use Case | Procure New IT Solution**

**Potential benefits**

Reduce Costs

#### 3. Create a Build vs. Buy Analysis 1. Gather Business Requirements 2. Research Solutions Quickly identify and summarize existing solutions in Compile quotes from vendors and work with internal Aggregate multiple threads of conversations to market with Microsoft Copilot. development teams to build a variance analysis with create a wholistic view of all essential business requirements for the new solution. Copilot In Excel. **Copilot in Excel** П **Copilot in Teams Copilot Copilot Copilot Copilot Copilot Copilot Copilot Copilot Copilot Copilot Copilot Copilot Copilot Copilot Copilot Copilot Copilot Copilot Copilot Copilot Co** Save time and increase accuracy by asking Copilot Leveraging the variance analysis, whiteboard the Be present during the meeting by relying on pros and cons for each solution. Utilize Copilot in Copilot in Teams for transcription and summary. to prepare a summary of information gathered from multiple sources. Whiteboard to categorize the initial list. 6. Create and Send Launch 5. Summarize weekly status meeting **4. Create Solution RFP** Communication Hold status update meetings to track the Use Copilot in Outlook to easily draft an email Draft RFP to the selected vendors using Copilot to procurement process. Use Copilot to summarize announcing the new solution and thanking take content from your emails, meeting notes, and each meeting and list open items presentations. contributors. **Copilot in Outlook Copilot In Teams Copilot in Word** Use Copilot to review your email to ensure that is During the meeting you can ask Copilot for Document and socialize the RFP to ensure all clear, concise, and impactful. suggestions on questions to ask or next steps to business requirements are being met, and all discuss to keep the conversation on track. necessary approvals have been received.

## **A day in the life of a Launch Infrastructure Manager**

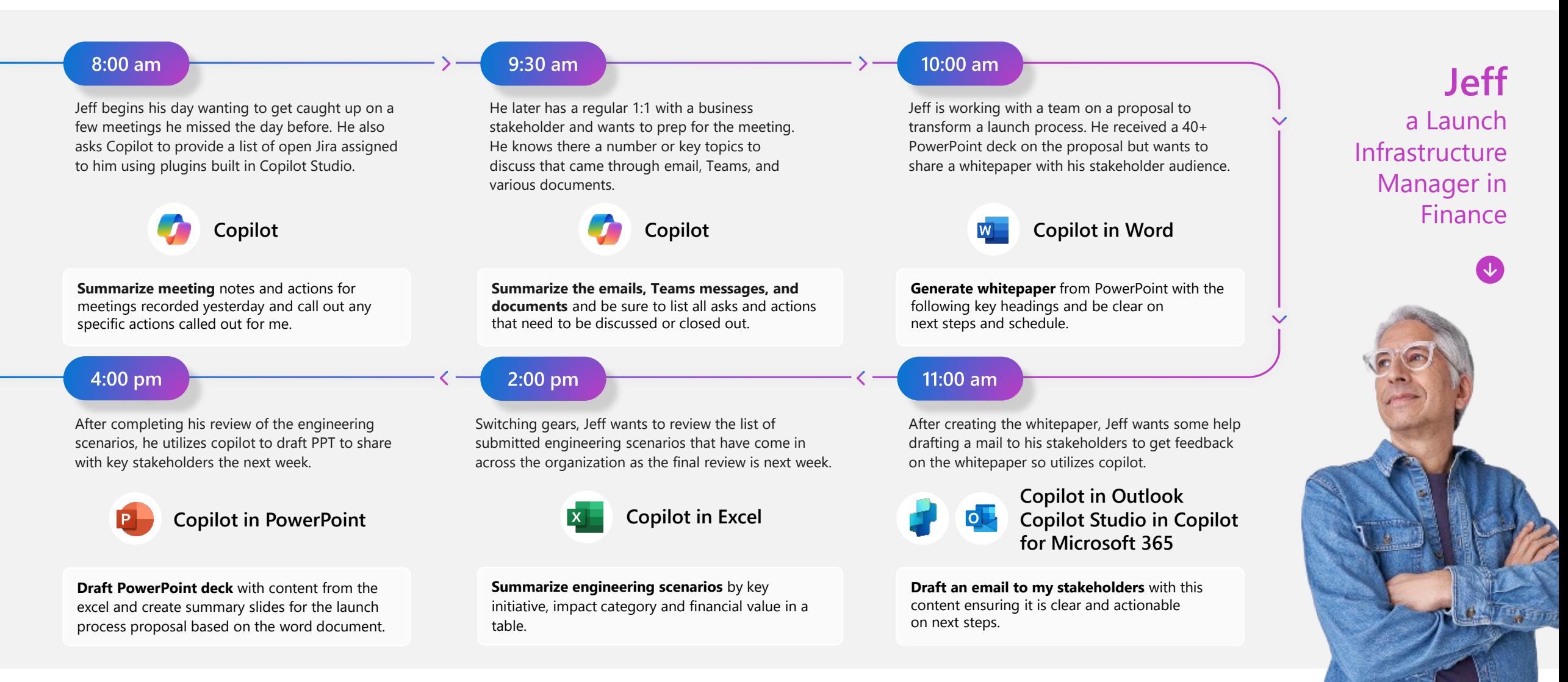

## **A day in the life of an IT Administrator**

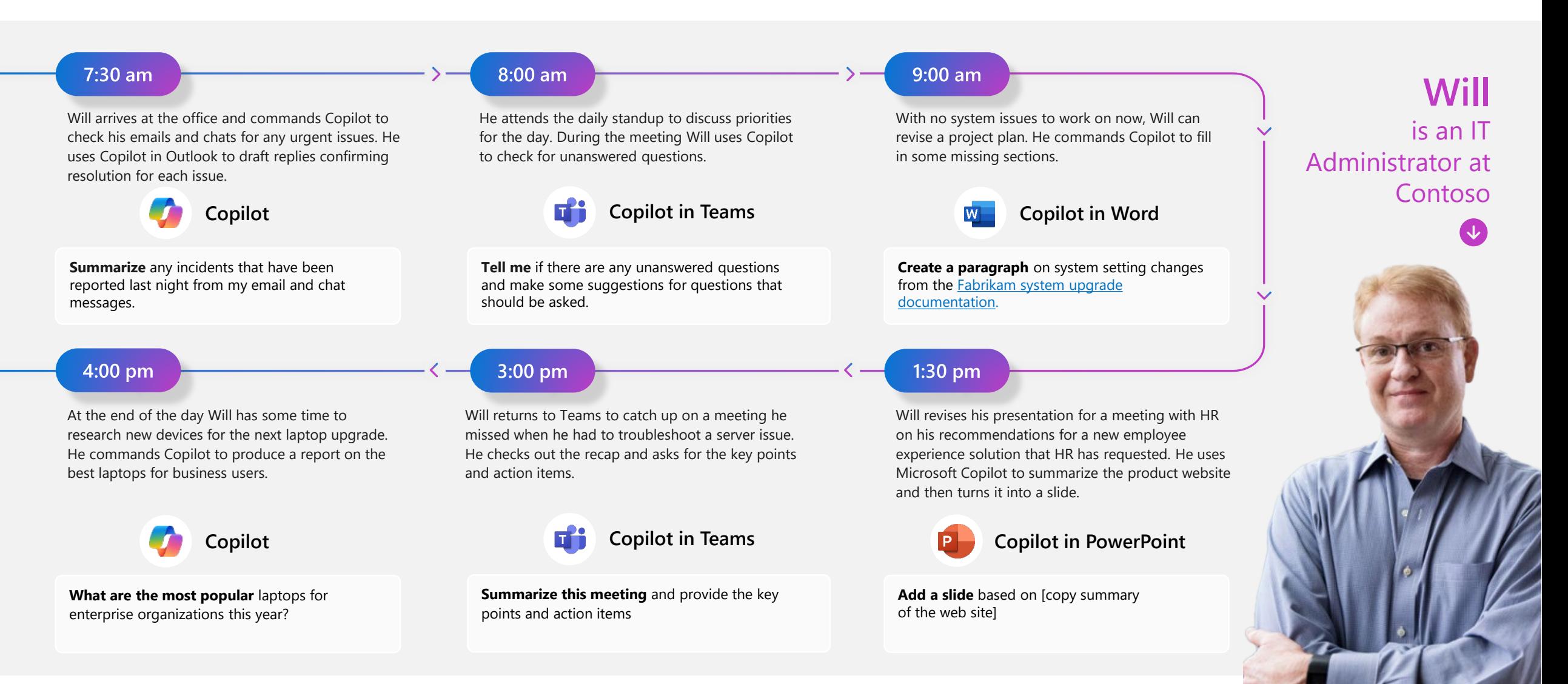